- Research and Innovation Actions (collaborative projects) (HEALTH and eHealth within ICT, "Health, demographic change and wellbeing" in H2020)
- Innovative Medicines Initiative (IMI)
- Marie Skłodowska-Curie actions (Marie Curie Fellowships)

- **Research and Innovation Actions (collaborative projects) (HEALTH and eHealth within ICT, "Health, demographic change and wellbeing" in H2020)**
- Innovative Medicines Initiative (IMI)
- Marie Skłodowska-Curie actions (Marie Curie Fellowships)

### **Steps for getting a EU-funded project**

*1. Before the publication of the Work Programme (several years in advance):*

– Make lobby activities for influencing the selection and configuration of the topics and the instruments.

# **Steps for getting a EU-funded project**

- *2. Once the topics are informally disseminated:*
	- Check their relevance for you:
		- There is a topic that match your profile?
		- Are you an internationally recognized expert on the matter?
		- Do you have recent relevant publications to demonstrate it?
	- If so, start contacts to shape a consortium (don't be shy)
	- How to find potential partners? (be ambitious, you need the best)
		- If you are expert in the field, you should know some of them.
		- Internet, PubMed

## **Steps for getting a EU-funded project**

*3. Once the call is formally launched:* 

- Continue with the preparation of the proposal.
- Work intensively from the first day.
- Managerial support

#### **Key elements for a competitive proposal**

- 1. Excellent matching of the proposal with the description of the topic
	- Changes from FP7 to H2020 (more general descriptions, several projects funded per topic, focus on scientific idea in  $1<sup>st</sup>$  stage evaluation)
- 2. Innovative and feasible scientific contributions to the topic
- 3. Partners recognized as international experts in the field
- 4. Optimal consortium design (total coverage of the required scope of expertise, avoiding unjustified duplication of partner profiles)
- 5. Involvement of relevant industry (and SMEs)
- 6. Attractive presentation of the proposal (text and layout)
- 7. Don't forget the "political" sections

- Research and Innovation Actions (collaborative projects) (HEALTH and eHealth within ICT, "Health, demographic change and wellbeing" in H2020)
- **Innovative Medicines Initiative (IMI)**
- Marie Skłodowska-Curie actions (Marie Curie Fellowships)

#### **Main IMI characteristics**

- Very similar to collaborative H2020 projects
- Main differences:
	- Funded by H2020 and EFPIA
	- Topics defined with great influence of EFPIA
	- Officially 2 stages, in practice a single one with relatively short proposals
	- Industries proposing and co-financing the topic enter in the second stage

## **IMI2 in a nutshell**

#### ■ Bigger budget

- 3.275 Billion Euro
- **Broader Participation** 
	- Industry partners extended from only EFPIA members to other organisations (Healthcare IT, diagnostics, medical devices,...)
	- Publically funded includes medium sized companies
- 100% Reimbursement

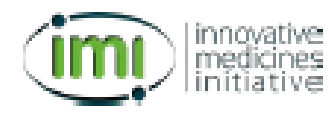

# **The Evolution Of IMI**

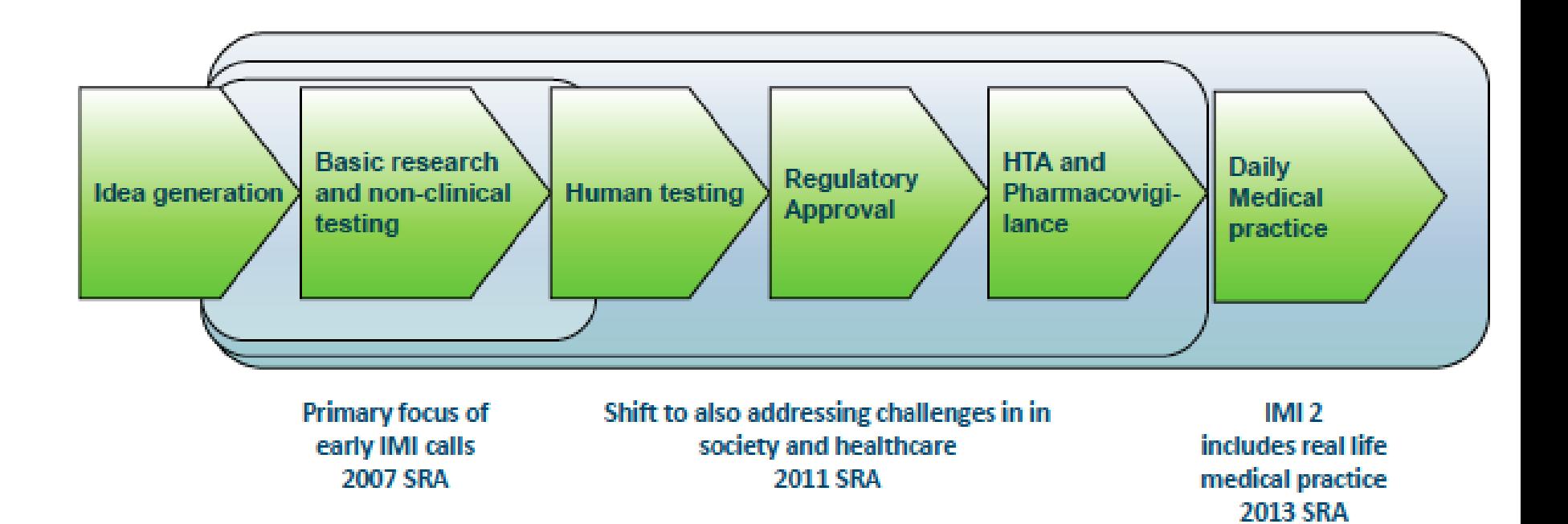

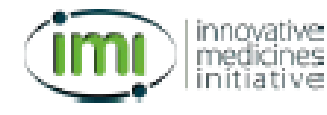

## $IMI2 - Call 1$

- Translational approaches to disease modifying therapy of type 1 П diabetes mellitus (T1DM)
- Discovery and validation of novel endpoints in dry age-related П macular degeneration and diabetic retinopathy

**Contract Contract Contract Contract Contract Contract Contract Contract Contract Contract Contract Contract Contract Contract Contract Contract Contract Contract Contract Contract Contract Contract Contract Contract Contr** 

Submission Deadline: 12 November 2014 H

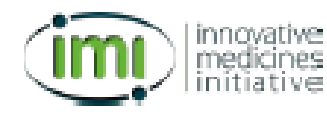

#### **IMI2 – Call 2** Proposed topics

- Remote assessment for disease and relapse (RADAR), topic 1: central nervous system (CNS)
- Assessing risk and progression of prediabetes and type 2 diabetes to enable disease modification
- Linking clinical neuropsychiatry and quantitative neurobiology
- The consistency approach to quality control in vaccine manufacture
- Pertussis vaccination research
- Knowledge Repository to enable patient focused medicine development
- Enabling platform on medicines adaptive pathway to patients

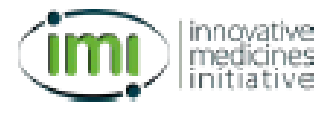

More information on IMI at:

<http://www.imi.europa.eu/>

- Research and Innovation Actions (collaborative projects) (HEALTH and eHealth within ICT, "Health, demographic change and wellbeing" in H2020)
- Innovative Medicines Initiative (IMI)
- **Marie Skłodowska-Curie actions (Marie Curie Fellowships)**

#### **Key elements for a competitive Marie Curie fellowship proposal**

- 1. PI with a very good CV in the project field
- 2. Very good candidate (in relation to his/her career stage)
- 3. Innovative and feasible scientific project. The winning proposals are written by the PI, not by the PI candidate.
- 4. Attractive presentation of the proposal (text and layout)
- 5. Don't forget the "political" sections

My coordinates:

**Ferran Sanz** fsanz@imim.es http://grib.imim.es

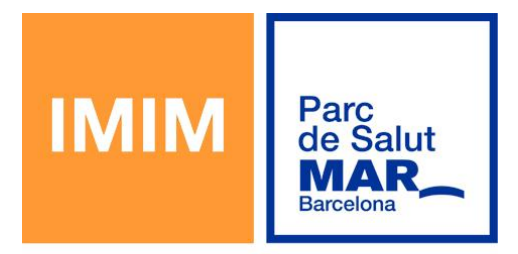

**Institut Hospital del Mar** d'Investigacions Mèdiques

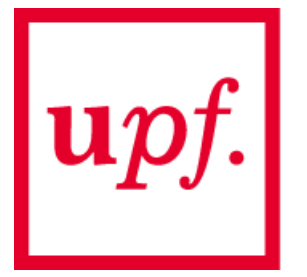

**Universitat Pompeu Fabra**<br>Barcelona